●税目毎の徴収実績を見る方法について

| 徴収実績                      |                   | 平成23年度<br>7月分 |           |                  |            |         | 39_合計      |                |       |    |           |                  |      |
|---------------------------|-------------------|---------------|-----------|------------------|------------|---------|------------|----------------|-------|----|-----------|------------------|------|
|                           |                   | 調定済額          |           |                  | 収入済額       |         |            | 不納欠損額          |       |    |           |                  |      |
| No: 市町村名                  | 予算現額              | 現年課税分         | 滞納繰越分     | H                | 現年課税分      | 滞納繰越分   | H          | 現年課税分          | 滞納繰越分 | H  | 現年<br>課税分 | 滞納<br>鐘越分        | 計    |
| 1 那 覇 市                   | 39,648,018        | 36,221,319    | 3,094,044 | 39,315,363       | 15,607,873 | 325,239 | 15,933,112 | 0              | 0     |    | 43.1      | 10.5             | 40.5 |
| 2宜野湾市                     | 8,934,391         | 8,545,310     | 1,093,984 | 9,639,294        | 3,619,011  | 73,049  | 3,692,60   | 0              | 0     |    | 42.4      | 6.7              | 38.3 |
| 垣<br>3拓<br>市              | 4,208,730         | 4,099,060     | 529,784   | 4,628,844        | 1,633,972  | 56,508  | 1,6,0,480  | $\overline{0}$ | 0     |    | 39.9      | 10.7             | 36.5 |
| 4.浦<br>添<br>市             | 13,253,220        | 11,529,625    | 618,507   | 12,148,132       | 5,205,166  | 87,201  | ,292,367   | 0              | 0     |    | 45.1      | 14.1             | 43.6 |
| 護 市<br>5 名                | 5,301,583         | 5,132,838     | 829,042   | 5,961,880        | 2,317,945  | 67,719  | 2,385,664  | 0              | 0     |    | 45.2      | 8.2              | 40.0 |
| $6\frac{1}{20}$<br>溝<br>市 | 4,539,439         | 4,273,367     | 447,899   | 4,721,266        | 1,886,346  | 59,50   | 1,945,853  | 0              | 0     |    | 44.1      | 13.3             | 41.2 |
| 縄<br>7勝<br>市              | 12,014,214        | 11,745,070    | 1,816,367 | 13,561,437       | 4,729,080  | 177,61  | 4,906,241  | $\overline{0}$ | 0     |    | 40.3      | 9.8              | 36.2 |
| 8 豊見城市                    | 4,750,839         | 4,630,577     | 588,936   | 5,219,513        | 2,006,593  | 10,879  | 2,077,472  | $\overline{0}$ | 0     |    | 43.3      | 12.0             | 39.8 |
| 9うるま市                     | 8,597,281         | 8,790,005     | 1,440,973 | 10,230,978       | 3,828,711  | 173,673 | 4,002,384  | 0              | 0     |    | 43.6      | 12.1             | 39.1 |
| 10宮古島市                    | 4,440,537         | 4,164,319     | 557,848   | 4,722,167        | 2,181,432  | 58,322  | 2,239,754  | 0              | 0     |    | 52.4      | 10.5             | 47.4 |
| 堿<br>11 南<br>市            | 3.552.561         | 2.442.456     | 301,968   | 2.744.424        | 125,799    | 32.775  | 158,574    | $\overline{0}$ | 0     |    | 46.1      | 10.9             | 42.2 |
| 12 国<br>顧村                |                   |               |           |                  |            |         |            | 0              | 0     |    | 71.2      | 6.5              | 64.6 |
| 13 大宜味村                   | 提供した時点では          |               |           |                  |            |         |            |                | 0.    |    | 45.5      | 4.2              | 41.1 |
| 14课<br>村                  |                   |               |           |                  |            |         |            |                | 0     |    | 79.4      | 3.3 <sub>1</sub> | 73.6 |
| 15 今帰仁村                   | シート「印刷用」において      |               |           |                  |            |         |            |                | 0     |    | 47.6      | 8.6              | 43.0 |
| 町<br>16 本 部               | 税目は「合計」になっていますが、  |               |           |                  |            |         |            |                | 0.    |    | 39.7      | 7.2              | 34.1 |
| 17 恩<br>納村                | もし「個人市町村民税」を見たい場合 |               |           |                  |            |         |            |                | 51    | 51 | 40.1      | 19.4             | 39.1 |
| 18宜野座村                    |                   |               |           |                  |            |         |            |                | 0     |    | 68.4      | 10.2             | 63.7 |
| 武 町<br>19金                |                   |               |           |                  |            |         |            | $\overline{0}$ | 0     |    | 50.8      | 27.5             | 49.9 |
| 20 律 江 村                  | 274.915           | 272851        | 28.224    | 301.075 <b>L</b> | 160.395    | 1164    | 161.559    | n l            | оÞ    | G) | 58.8      | 41               | 53.7 |

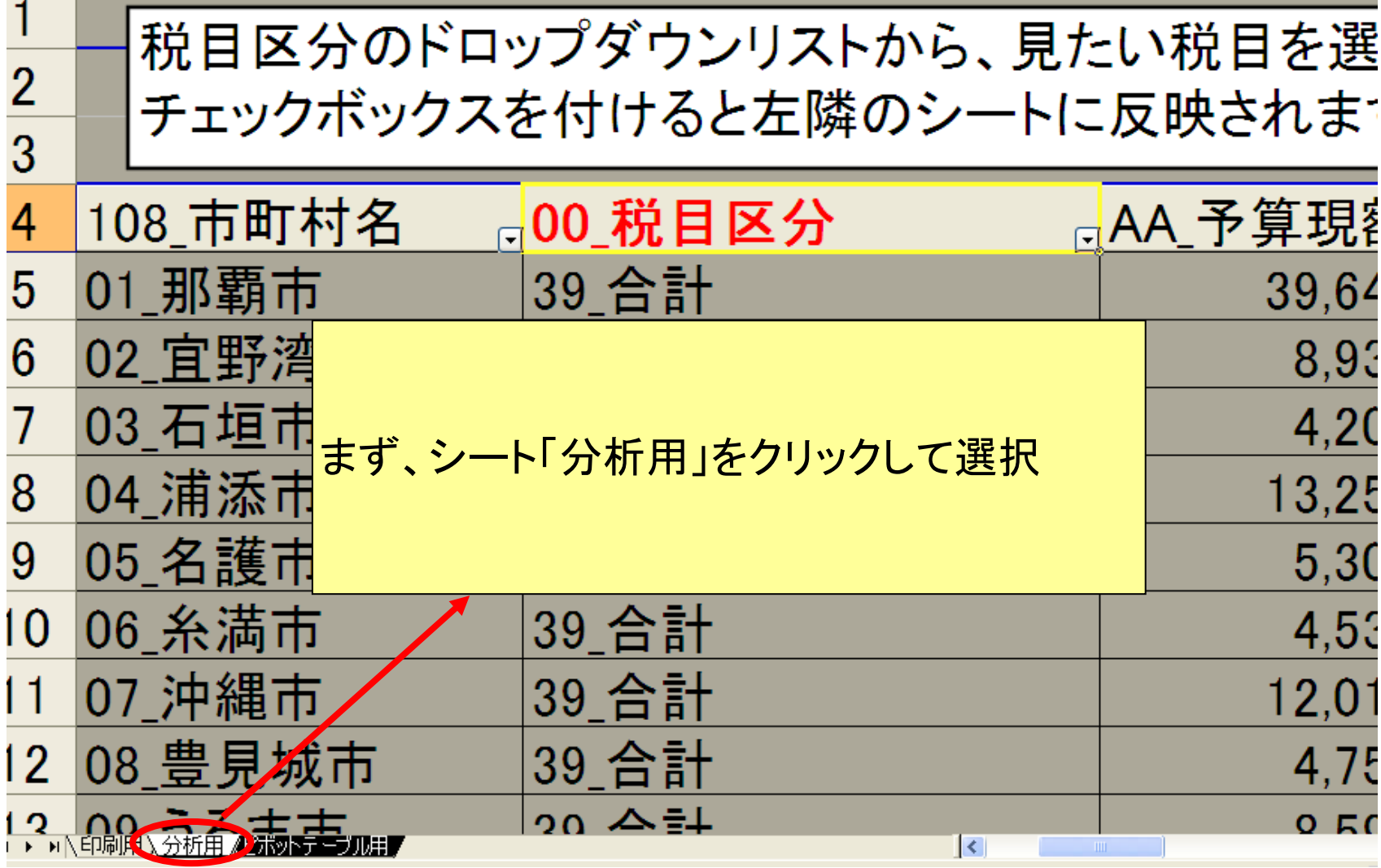

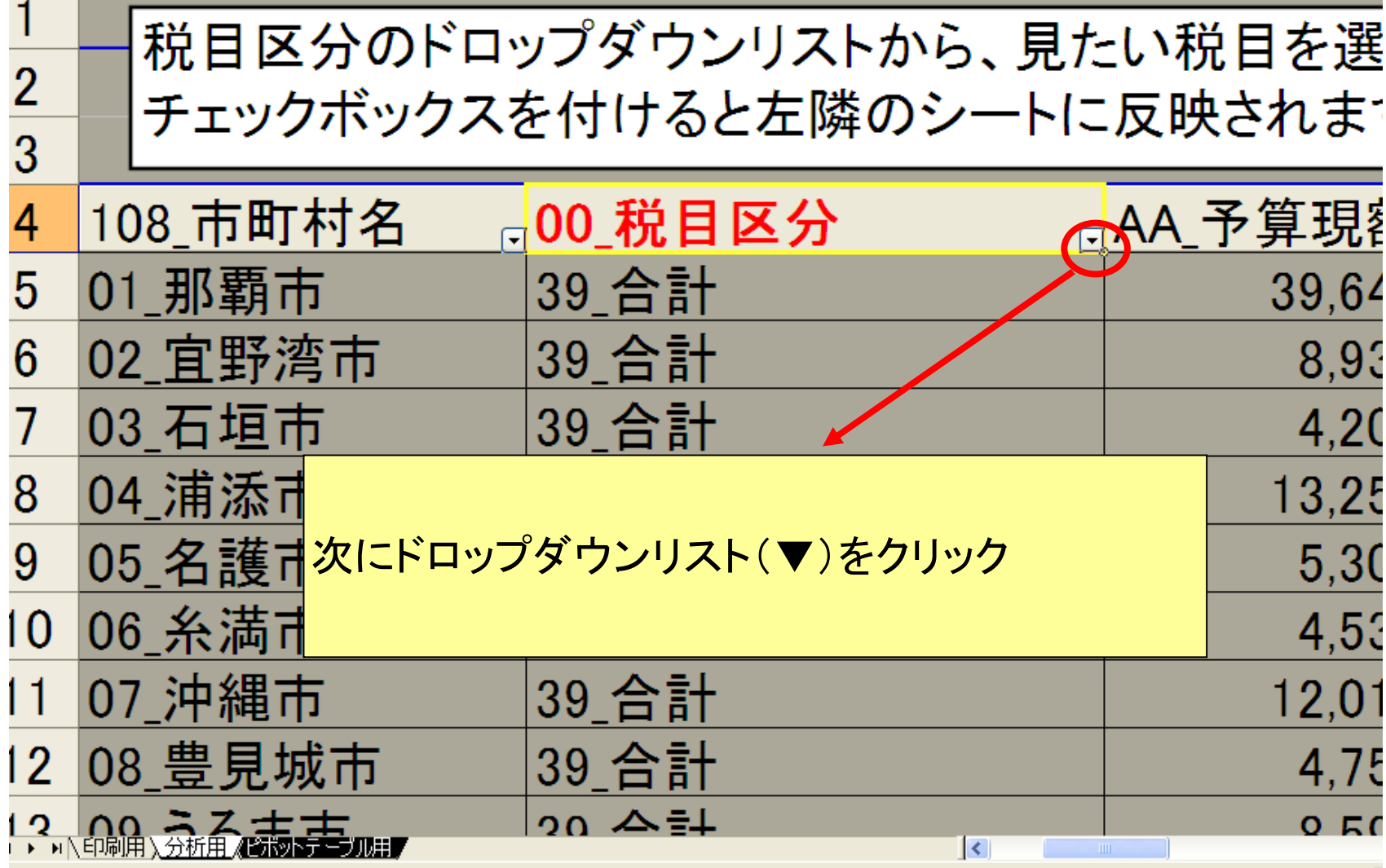

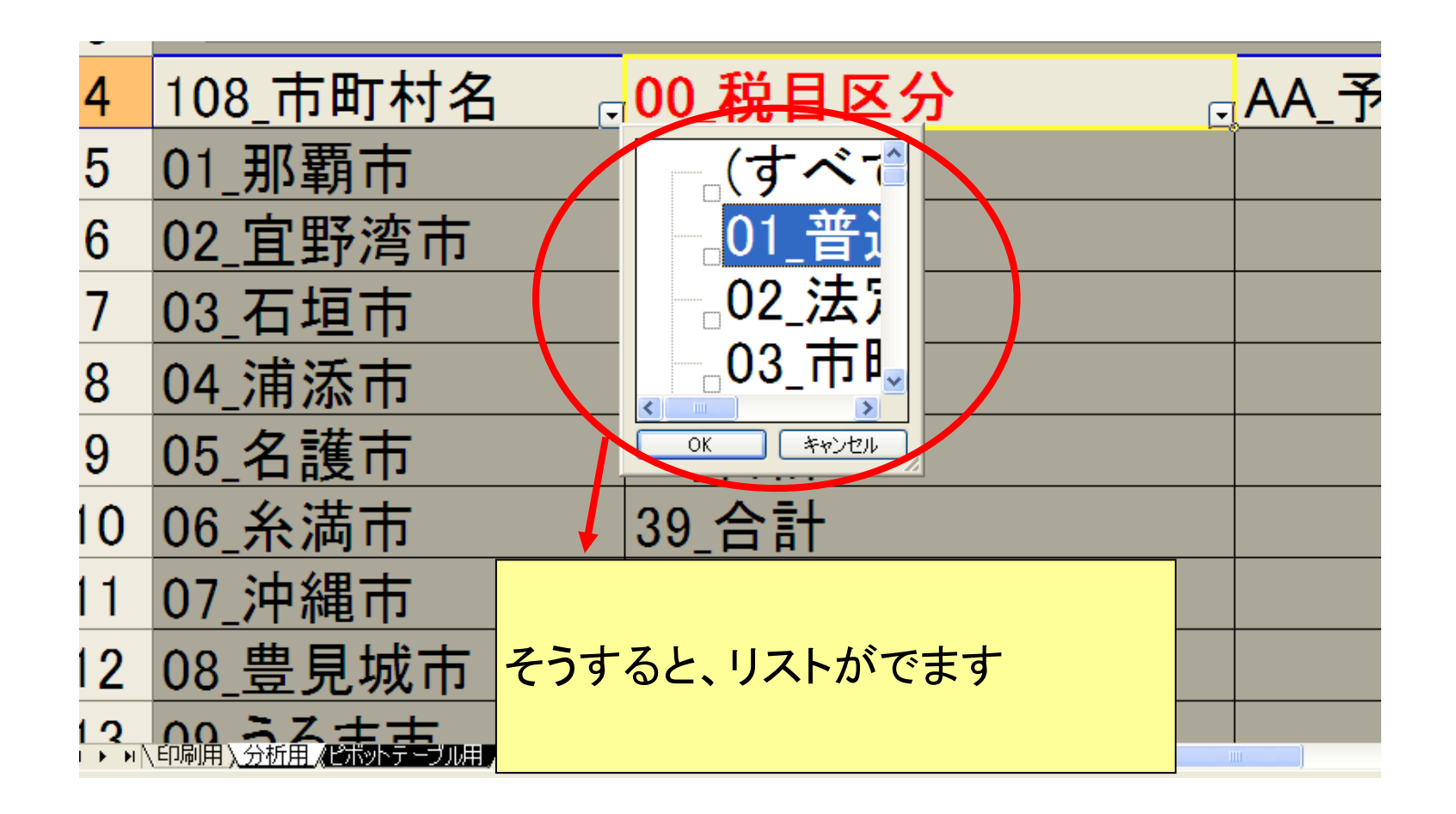

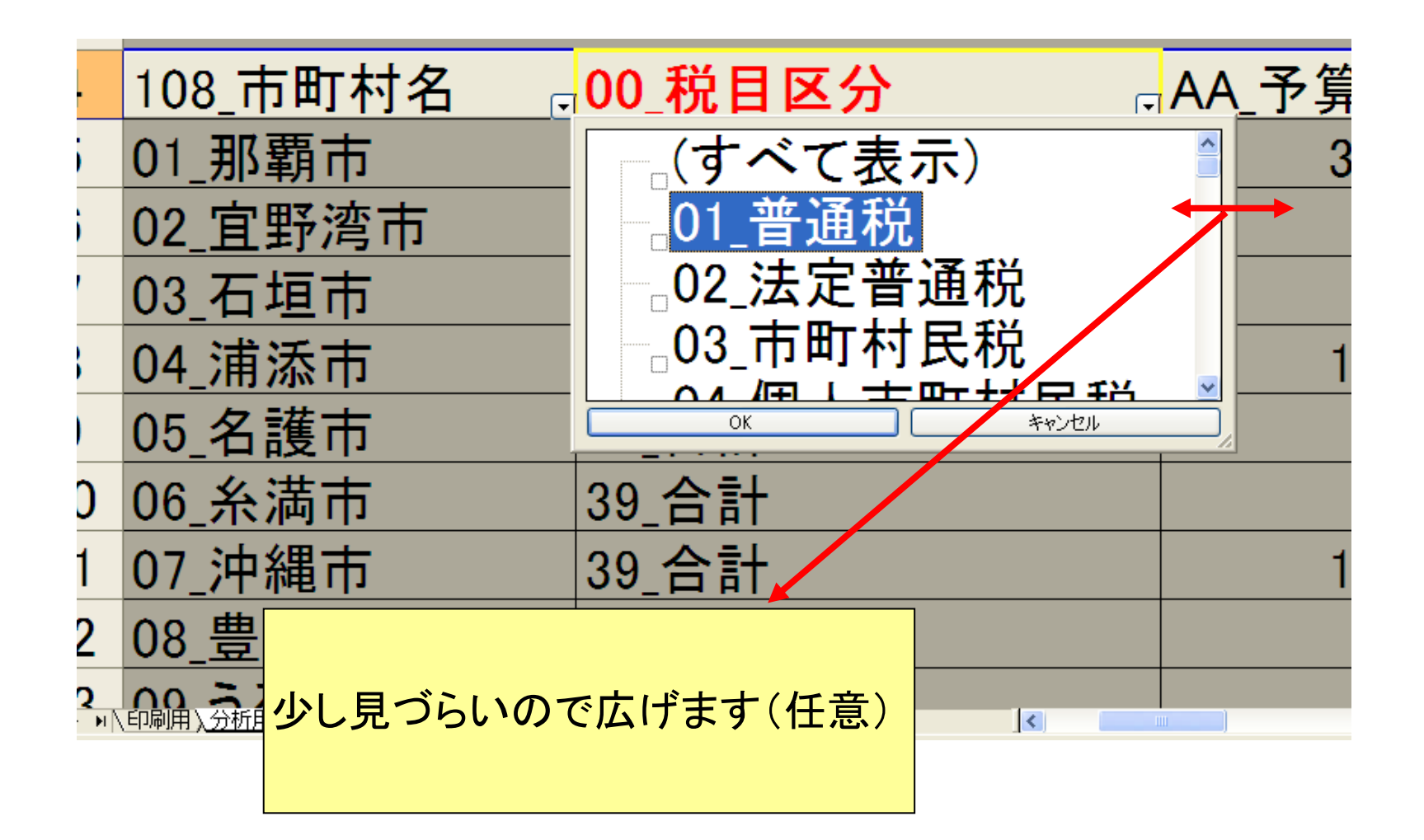

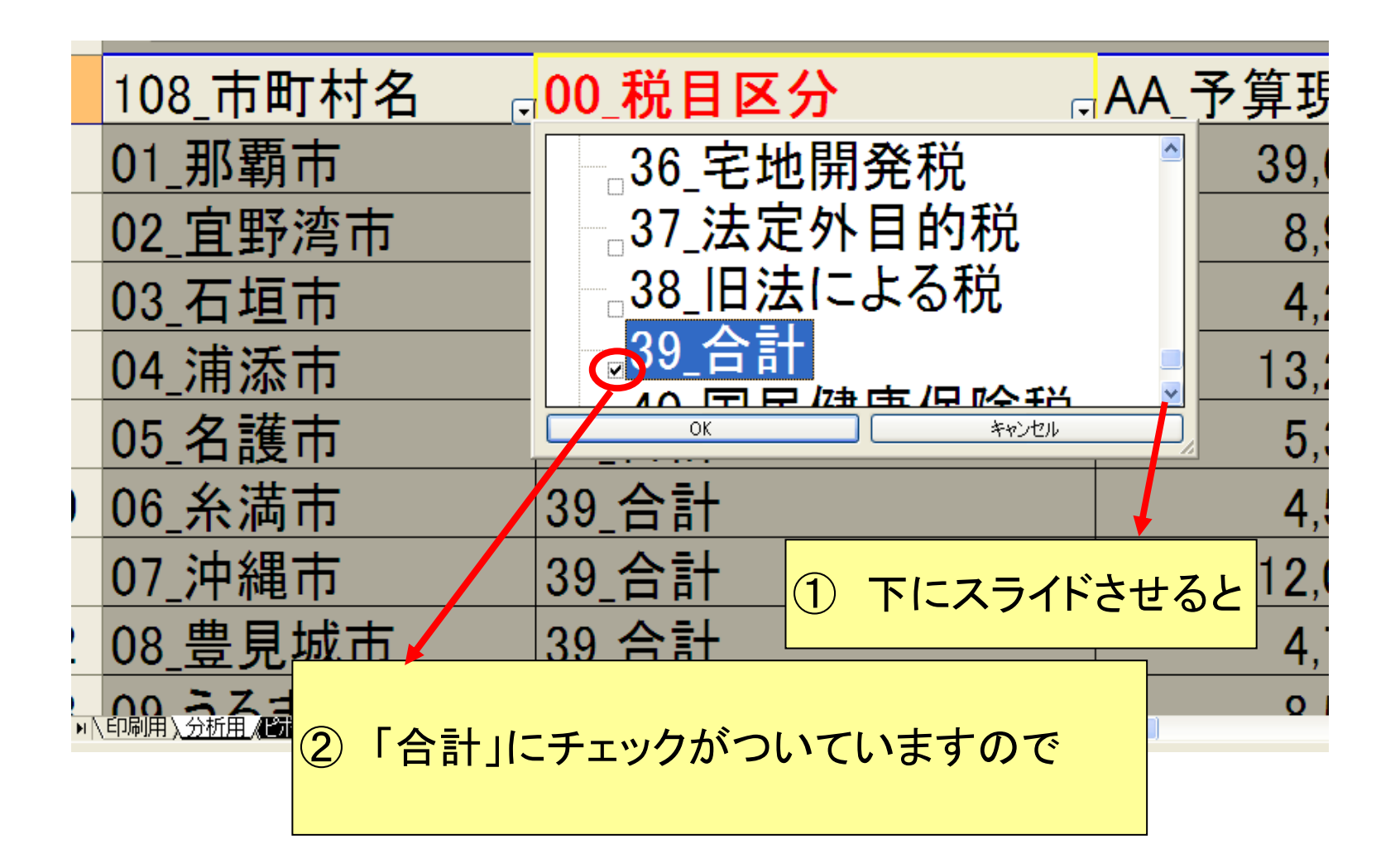

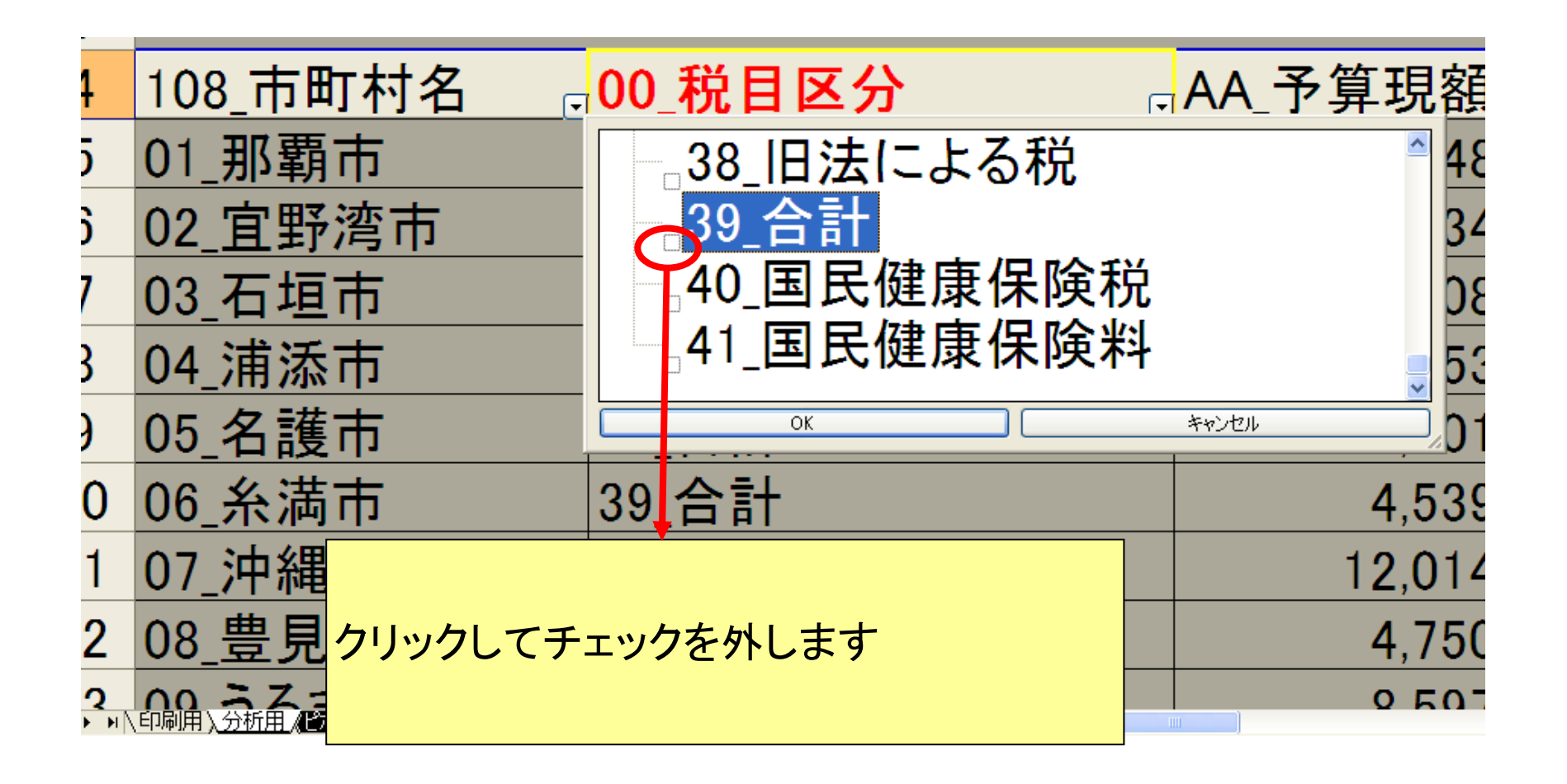

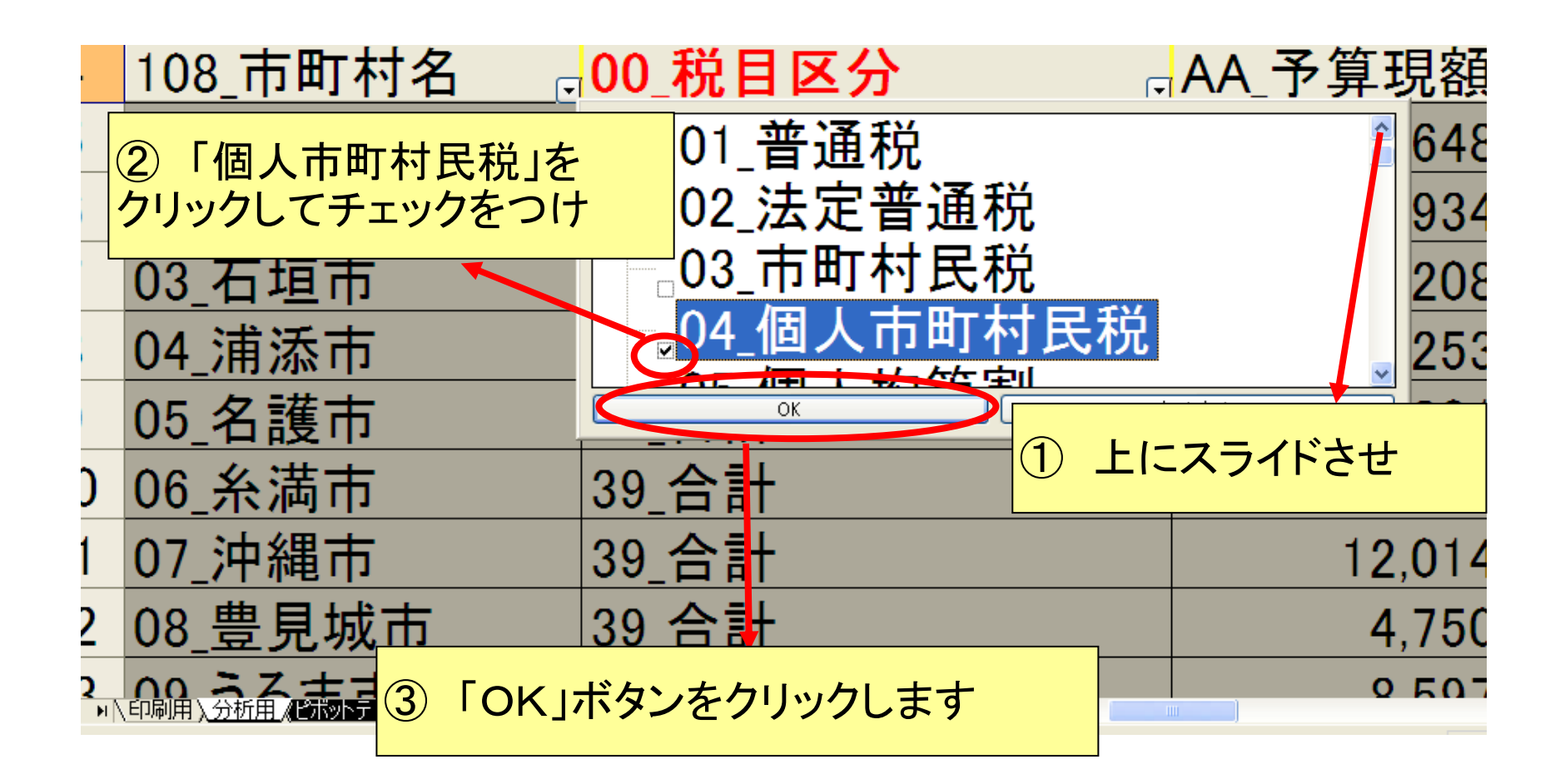

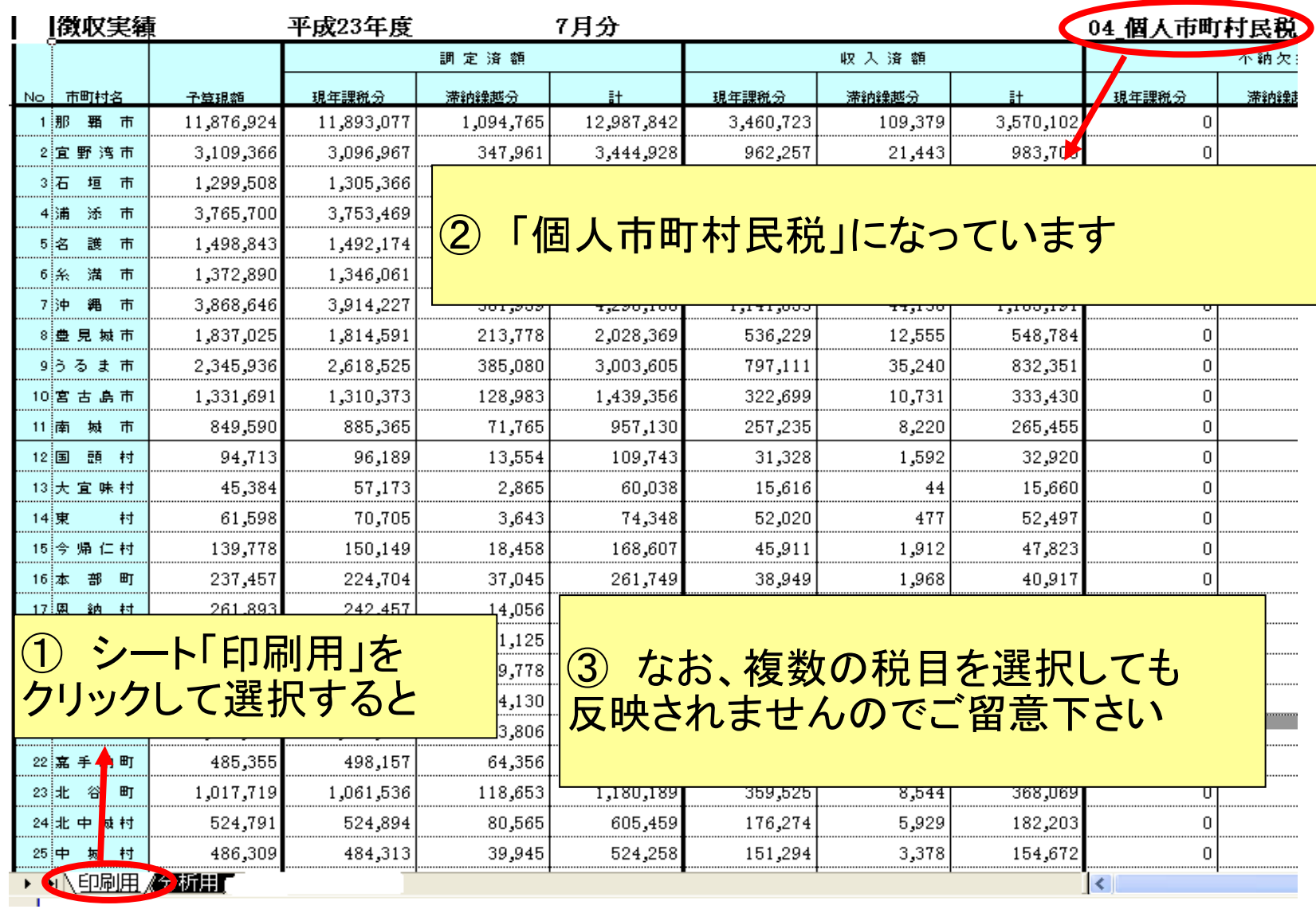